## **Corrigé de l'épreuve de GESTION**

## **Session principale - Juin 2015**

## **Recommandati**ons

Chers élèves, on vous présente les recommandations suivantes pour subir l'épreuve de la matière Gestion :

- La révision *finale* doit porter essentiellement sur les différentes formules et synthèses évoquées par les différents chapitres.
- Vérifiez bien que votre machine à calculer fonctionne bien.
- Consacrez 10 à 15 mn environ pour une lecture totale du sujet.
- Le sujet de Gestion se compose de deux parties « La première partie notée sur 5 points, elle se compose de 2 à 3 exercices qui peuvent vous préparer à la  $2^{\text{eme}}$  partie» ; « La deuxième partie notée sur 15 points, elle se compose en général de quelques dossiers ».
- Pour *la première partie* « Exercices », vous commencez par l'exercice que vous jugez facile, lisez bien les questions, puisque certaines d'entre elles demandent parfois de réflexion, essayez de respecter l'ordre des questions, mais quand vous ne pouvez pas résoudre une question, vous passez à la question suivante ; puisque, parfois les questions ne sont pas liées sur le plan calcul. e doit porter essentiellement sur les différentes formules et synt<br>différents chapitres.<br>
S mu environ pour une lecture totale du sujet.<br>
S mu environ pour une lecture totale du sujet.<br>
On se compose de deux parties « La p
- Pour *la deuxième partie* « Etude d'un cas », essayer de saisir le fil conducteur en lisant l'introduction générale du cas ainsi que les introductions relatives à chaque dossier. La compréhension du fil conducteur vous aide à traiter convenablement le sujet. L'introduction générale de l'étude de cas peut exposer par exemple le ou les problématiques rencontrées par l'entreprise, l'analyse de quelques situations, la recherche des solutions, etc….
- Traitez les dossiers dans l'ordre tout en respectant aussi l'ordre de leurs questions. En général, les dossiers ne sont pas nécessairement liés sur le plan calcul, mais liés sur le plan idée et fil conducteur ; de ce fait, ne pas réussir dans un dossier ne constitue pas un obstacle pour résoudre le dossier suivant.
- Vérifiez bien vos calculs et remplir clairement les annexes (éviter les ratures, les surcharges...).
- Donnez les numéros correspondants des exercices, des dossiers et de leurs questions.
- Numérotez les pages de votre copie.
- Justifiez vos résultats par les calculs nécessaires.

 *…….. Bon Courage*

## GESTION – Corrigé de la Session principale 2015

Le corrigé est présenté comme suit : Rappel de la question (en gras), ensuite la correction.

# **Première partie**

## **Exercice n° 1 : (2 points)**

- 1) Quelle est la nature de cette formation ? C'est une formation continue.
- 2) Déterminez le coût global du plan de formation proposé.  $(6 \times 25 \times 3) + 200 + (6 \times 25 \times 3) + (250 \times 2) = 1600$  D
- 3) Dans l'hypothèse où l'entreprise bénéficie de l'homologation du plan de formation et obtient une ristourne de 50 % du coût global de la formation, déterminez le coût réel de cette formation. de cette formation ?<br>
obtal du plan de formation proposé.<br>
lobal du plan de formation proposé.<br>
6 x 25 x 3) + (250 x 2) = 1 600 D<br>
l'entreprise bénéficie de l'homologation du plan de formati $\%$  du coût global de la forma

 $1600 \times 0.5 = 800 D$ 

### **Exercice n ° 2 : (3 points)**

- 1) Quel nombre minimal de tee-shirts peut-on commander chez chaque fabricant ? Le nombre minimal de tee-shirts dont on peut commander chez chaque fabricant est 200 unités.
- 2) Quel est le nombre de tee-shirts pour lequel les deux fabricants proposent le même prix ? Le nombre de tee-shirts pour lequel les deux fabricants proposent le même prix est de 1 000 unités.
- 3) Quel est le fabricant qui propose le plus de tee-shirts pour un montant de 25 000 D ? Pour un montant de 25 000 D, la Confection Moderne propose plus de tee-shirts.
- 4) L'organisateur COMAR décide de commander 2 000 tee-shirts :

```
a- Quelle société doit-il choisir pour avoir un montant HTVA minimum ?
Il doit choisir la société « La Confection Moderne ».
```
- b- Quel sera le montant HTVA minimum ?
- Le montant minimum HTVA sera de 23 250 D
- c- Calculez le prix unitaire hors taxe.

Prix unitaire HTVA  $=\frac{23\,250}{2\,000} = 11,625$  D

d- Sachant que le taux de TVA est de 18 %, calculez le prix unitaire TVA comprise. Prix unitaire TTC =  $11,625 \times 1,18 = 13,718$  D

## **Deuxième partie**

#### Dossier n° 1 : Analyse du marché de chocolat et de la rentabilité des produits de l'entreprise « LA DELICIEUSE »

#### A-Analyse du marché de chocolat :

1) Analysez la situation générale du marché de chocolat (gamme de produits) et les tendances actuelles d'évolution.

Le marché de chocolat est constitué de 4 segments les deux premiers (confiserie de chocolat et tablette de chocolat) connaissent une évolution d'année en année par conséquent le marché est porteur, alors que le troisième (cacao en poudre sucré) subi une diminution. Pour le quatrième segment (crème à tartiner) il est en pleine expansion alors qu'il n'est pas commercialisé par « LA DELICIEUSE ». section du minicine de chréchia (gamme de produito) et a<br>
dat est constitué de 4 segments les deux premiers (confiserie connaissent une évolution d'année en année par conséquent<br>
troisième (cacao en poudre sucré) subi une

2) Que pensez-vous de la gamme de produits de la société « LA DELICIEUSE » et quelles sont vos recommandations pour optimiser sa position concurrentielle ?

Bien que la gamme de la société « LA DELICIEUSE » soit diversifiée, elle manque un segment en pleine expansion « la crème à tartiner » qui constitue une opportunité à ne pas rater. Par conséquent la société doit élargir sa gamme de produits en lançant la fabrication du produit « Crème à tartiner ».

3) Complétez le tableau des indicateurs de gestion donné en annexe 1 page 7/8 (à rendre avec la copie).

Voir annexe 1

4) Comparez et commentez les résultats de l'entreprise avec ceux du secteur sur l'annexe 1 page 7/8 (à rendre avec la copie).

Voir annexe 1

- B-Analyse de la rentabilité des produits de l'entreprise :
- 1) Calculez sur l'annexe 2 page 7/8 (à rendre avec la copie) les résultats annuels de 2014 et les taux de rentabilité. Voir annexe 2
- 2) Commentez la rentabilité pour chaque segment et pour la gamme de produits de l'entreprise.
- La rentabilité de chaque segment :
	- Tablette de chocolat : c'est le produit le plus rentable, il dégage un taux de rentabilité de 12,5 % avec un CA en évolution.
	- Confiserie de chocolat : le taux de rentabilité est de l'ordre de 9,2 %, il est classé deuxième et le marché est en évolution.
	- Cacao en poudre : il dégage le taux de rentabilité le plus faible : 6,8 %, avec un marché en baisse ; mais quand même il est rentable et l'entreprise pourrait encore le commercialiser.
- La rentabilité de la gamme de produits de « LA DELICIEUSE » est de l'ordre de 10,63 %. Elle est atténuée par le taux le plus faible du segment « caco en poudre sucré ».

Dossier n° 2 : Lancement des crèmes à tartiner en pots de 1 kg

1) En exploitant les éléments de l'annexe B page 5/8, calculez pour un pot de 1 kg de crème à tartiner:

a- le coût variable

 $2 + 0,100 + (4/1,000) + 0,500 + (120/100)/12 + (0,600/12) + 0,050 = 2,804$  D

b- le coût de revient

 $2,804 + 0,900 + 0,070 + 0,090 = 3,864$  D

2) L'entreprise envisage de vendre, aux grossistes et aux grandes surfaces, un pot de crème à tartiner à 5 D HTVA 18 % ; citez d'autres éléments qui pourraient servir à M. ALI pour fixer le prix de vente public (au consommateur final).

Pour fixer le prix de vente public, M. Ali doit prendre en considération les marges des grossistes et des grandes surfaces (marges des intervenants) et évidemment la TVA.

3) Une étude de marché a montré que la société pouvait compter sur un marché potentiel de 500 000 pots par an. Elle compte réaliser une marge minimale de 20 % de son chiffre d'affaires : gge a vendre, aux grossistes et aux grandes surraces<br>
5 DHTVA 18 %; citez d'autres éléments qui pourrai<br>
el prix de vente public (au consommateur final).<br>
el vente public, M. Ali doit prendre en considération les<br>
evente p

a- Calculez le coût fixe total

 $(0.900 + 0.070 + 0.090) \times 500\,000 = 530\,000\,D$ 

b- Combien de pots doit-elle vendre pour atteindre son seuil de rentabilité ?  $SR<sub>O</sub>$  = 530 000 / (5 – 2,804) = 241 347,9053 soit 241 348 pots

c- Parviendra-t-elle à atteindre son objectif de marge ?

Taux de marge bénéficiaire par rapport au chiffre d'affaires

 $= (5 - 3,864)/5 = 0,2272$  soit 22,72 %; donc l'entreprise parvient à atteindre son objectif de marge car  $22.72\% > 20\%$ .

### Dossier n° 3 : Investissement et financement

#### A-Investissement :

1) Calculez le coût d'exploitation engendré par la deuxième alternative.  $50\ 000 + 20\ 000 = 70\ 000\ D$ 

2) Quelle est la meilleure alternative pour la société. Justifiez votre réponse. La deuxième alternative est la meilleure pour la société car elle est la moins coûteuse :  $70000$  D < 95 000 D.

3) Chiffrez l'économie réalisée sur la livraison des produits aux clients si la société opte pour la deuxième alternative.

 $95\ 000 - 70\ 000 = 25\ 000\ D$ .

*La réponse sur la base de 5 ans est acceptée pour la question précédente n°3 :* 

- *1- Coût d'exploitation de la 2ème alternative : (50 000 + 200 000) x 5 = 350 000 D.*
- *2- Quelle est la meilleure alternative : 95 000 x 5 = 475 000 D, la 2ème alternative est la moins coûteuse.*
- *3- Chiffrez l'économie réalisée sur la livraison des produits :*

 *475 000 -350 000 = 125 000D*

- 4) Calculez la valeur actualisée nette (VAN) et dites si le projet est rentable. VAN = 38 750 x  $[1 - (1,1)^{-5}]/0, 1 - 100\,000 = 46\,893$  D Le projet est rentable car sa VAN est positive.
- 5) Déterminez le délai de récupération de l'investissement (DRCI). DRCI = 100 000/38 750 = 2,580... soit 2 ans 7 mois.

#### B- Financement :

- 1) Déterminez le montant de l'autofinancement.  $100\ 000\ x\ 0.40 = 40\ 000\ D$
- 2) A l'aide de l'annexe D page 6/8, déterminez le taux d'intérêt de l'emprunt. 5 400/60 000 = 0.09 soit 9 %
- 3) En vous basant sur un taux d'actualisation de 10 % (annexe E page 6/8) et un taux d'impôt sur les bénéfices de 25 %, déterminez les flux nets de trésorerie actualisés relatifs au financement de l'investissement et le coût net de financement. Annexe 3 page 8/8 (à rendre avec la copie). Voir annexe 3 actualisée nette (VAN) et dites si le projet est rentable.<br>  $-(1,1)^5[/0,1-100 000] = 46 893 D$ <br>
e car sa VAN est positive.<br>
i de récupération de l'investissement (DRCI).<br>
750 = 2,580... soit 2 ans 7 mois.<br>
tant de l'autofina
- 4) M. ALI juge que le projet peut être retenu si la VAN est supérieure à 30 000 D, le délai de récupération ne dépasse pas 3 ans 6 mois et le coût de financement est inférieur à 80 000 D. Quelle est la décision à prendre ?

Oui le projet est à retenir car toutes les exigences sont respectées :

- $VAN: 46893 D > 30000 D$
- DRCI : 2ans 7 mois < 3ans et 6 mois

Coût net de financement :  $76091 D \le 80000 D$ .

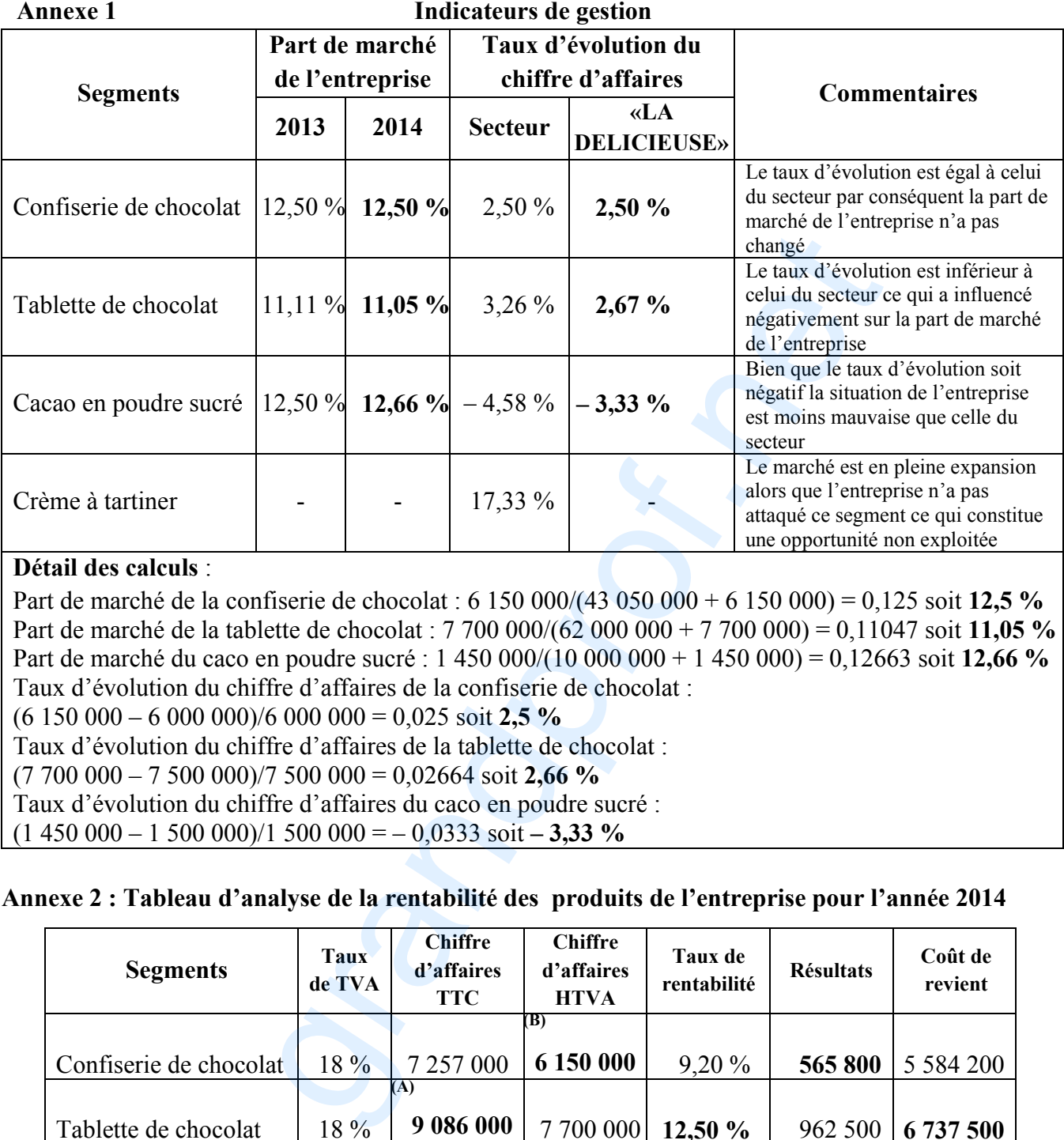

#### Annexes à rendre avec la copie

#### Détail des calculs :

Part de marché de la confiserie de chocolat : 6 150 000/(43 050 000 + 6 150 000) = 0,125 soit 12,5 % Part de marché de la tablette de chocolat : 7 700 000/(62 000 000 + 7 700 000) = 0,11047 soit 11,05 % Part de marché du caco en poudre sucré : 1 450 000/(10 000 000 + 1 450 000) = 0,12663 soit 12,66 % Taux d'évolution du chiffre d'affaires de la confiserie de chocolat :  $(6 150 000 - 6 000 000)/6 000 000 = 0,025 \text{ soit } 2,5 \%$ Taux d'évolution du chiffre d'affaires de la tablette de chocolat :  $(7700\ 000 - 7500\ 000)/7500\ 000 = 0.02664$  soit 2,66 % Taux d'évolution du chiffre d'affaires du caco en poudre sucré :  $(1 450 000 - 1 500 000)/1 500 000 = -0,0333$  soit – 3,33 %

#### Annexe 2 : Tableau d'analyse de la rentabilité des produits de l'entreprise pour l'année 2014

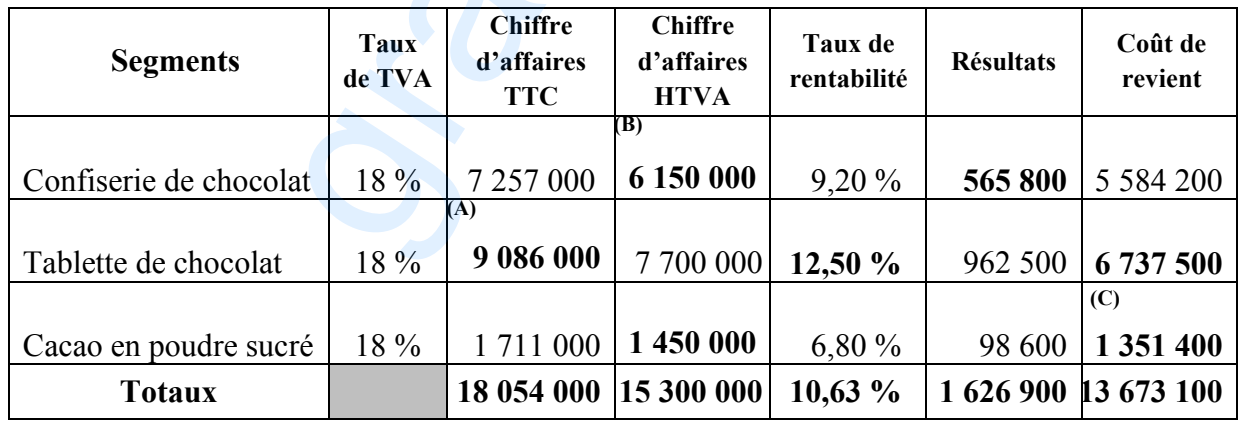

#### Détail des calculs :

(A) 7 700 000 x 1,18 = 9 086 000 D

(B)  $7\,257\,000/1,18 = 6\,150\,000\,\mathrm{D}$ 

(C)  $1\,450\,000 - 98\,600 = 1\,351\,400\,D$ 

#### Annexe 3 Tableau de calcul des flux nets de trésorerie actualisés

(Sommes en dinars)

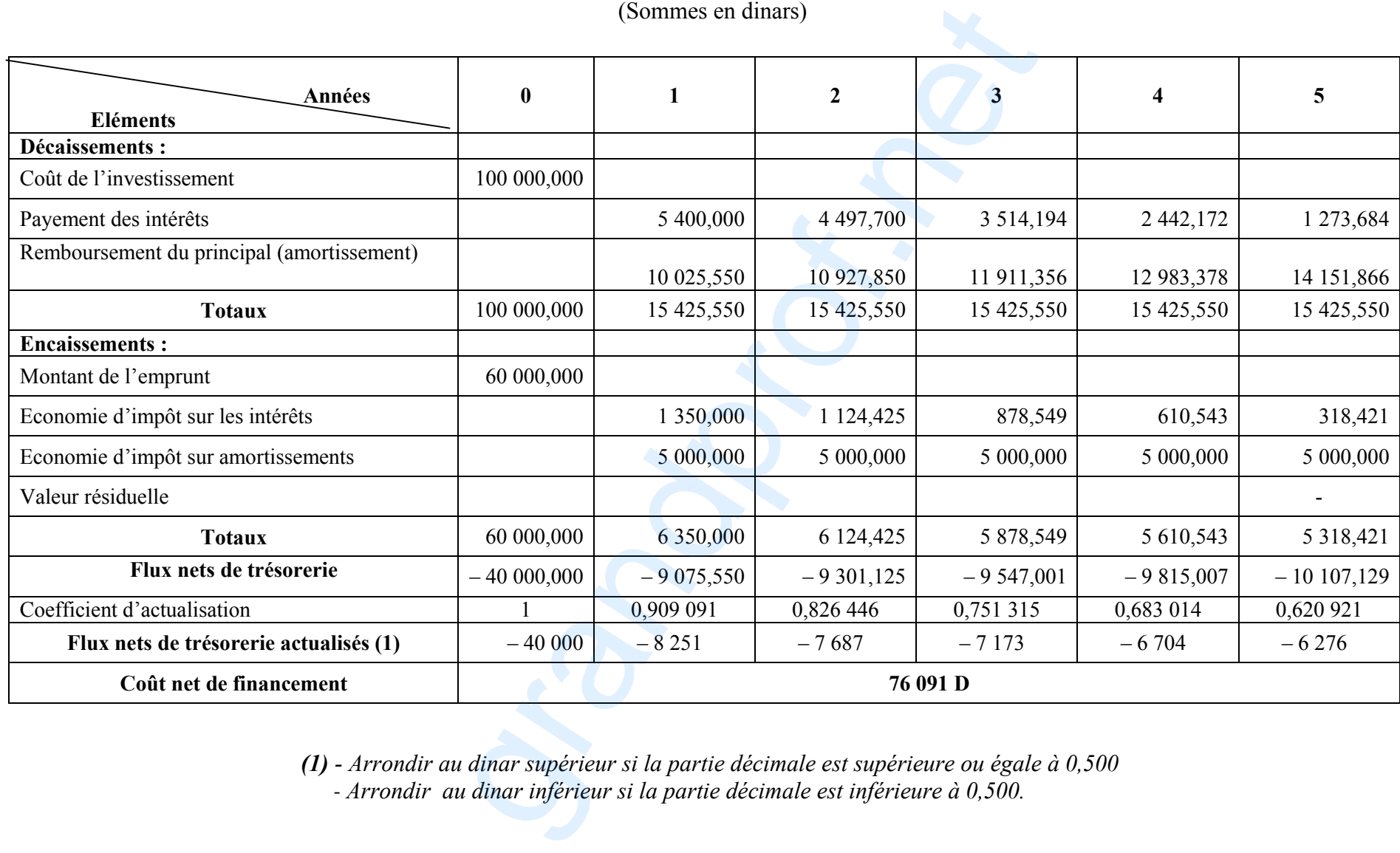

*(1) - Arrondir au dinar supérieur si la partie décimale est supérieure ou égale à 0,500* - *Arrondir au dinar inférieur si la partie décimale est inférieure à 0,500.*

7

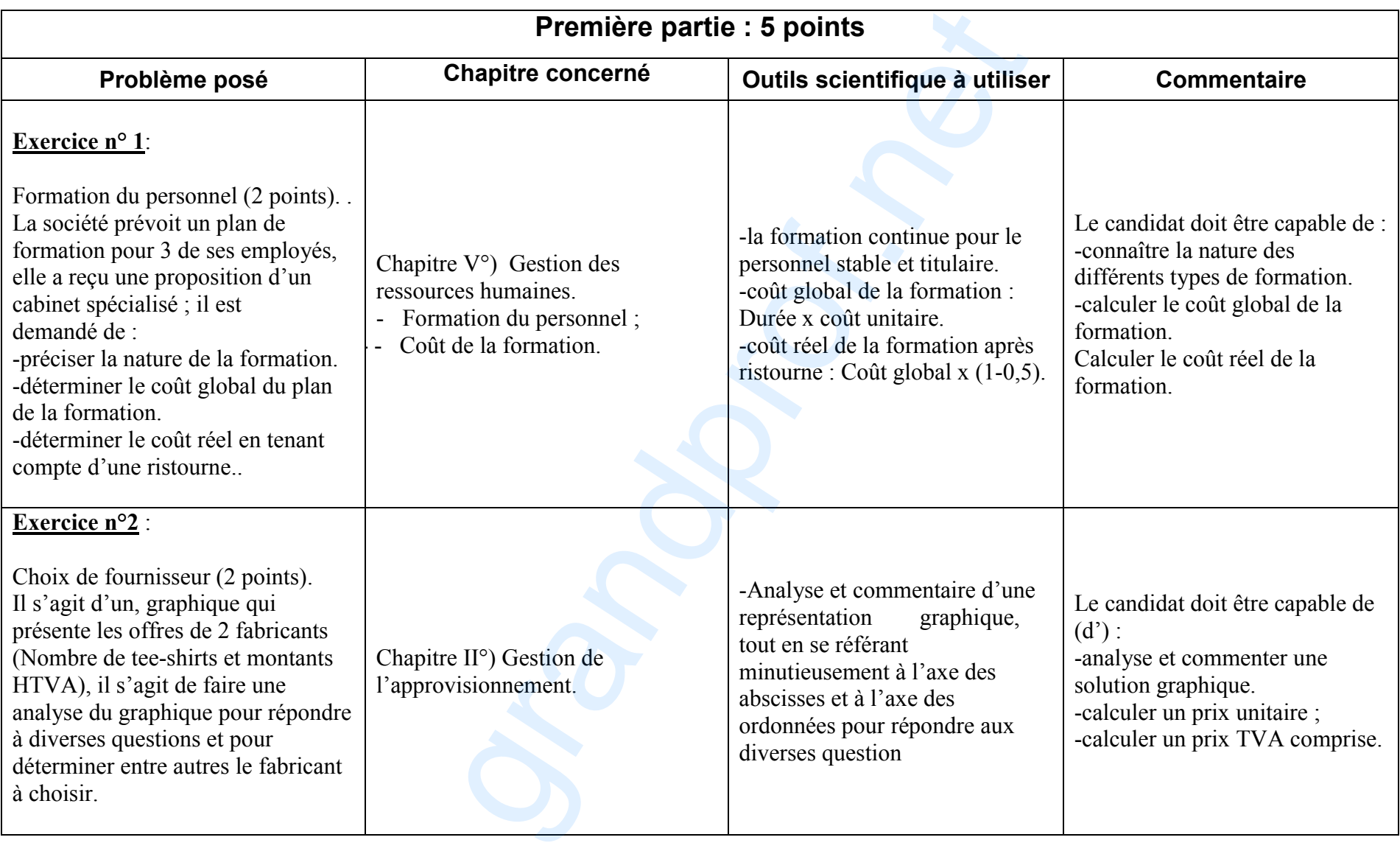

# Analyse du sujet : Session principale 2015

#### Deuxième partie : 15 points

#### Problématique et fil conducteur :

 *Il s'agit d'une société agroalimentaire nommée « la délicieuse, qui estime élargir sa gamme de produits en proposant la production d'un nouveau produit « crème à tartiner », à ce propos, il est demandé d'analyser les dossiers suivants.*

 *Dossier n°1 : Analyse du marché de chocolat et de la rentabilité des produits de l'entreprise « la délicieuse » (Analyse du marché de chocolat Analyse de la rentabilité des produits de l'entreprise).*

**→ Dossier n°2** : Lancement de crème à tartiner en pots de 1 Kg (coût variable et coût de revient unitaire → autres éléments qui pourraient *servir pour fixer le prix de vente public calcul du coût fixe total, du seuil de rentabilité pour un marché potentiel de 500 000 pots).*

 *Dossier* n°3 : *Investissement et financement. (Investissement….. « VAN, DRCI » Financement « Flux nets de trésorerie et coût net de financement »).*

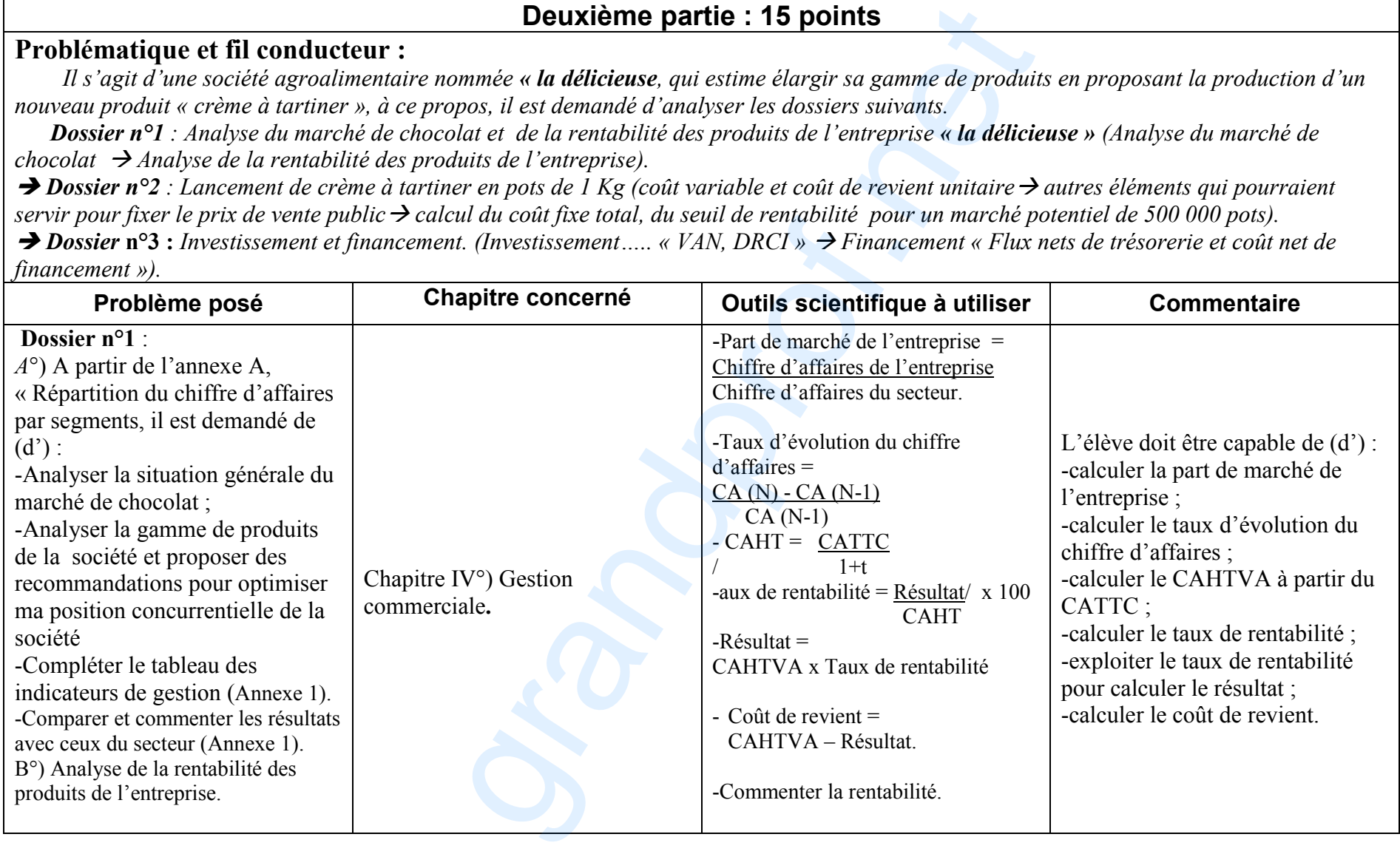

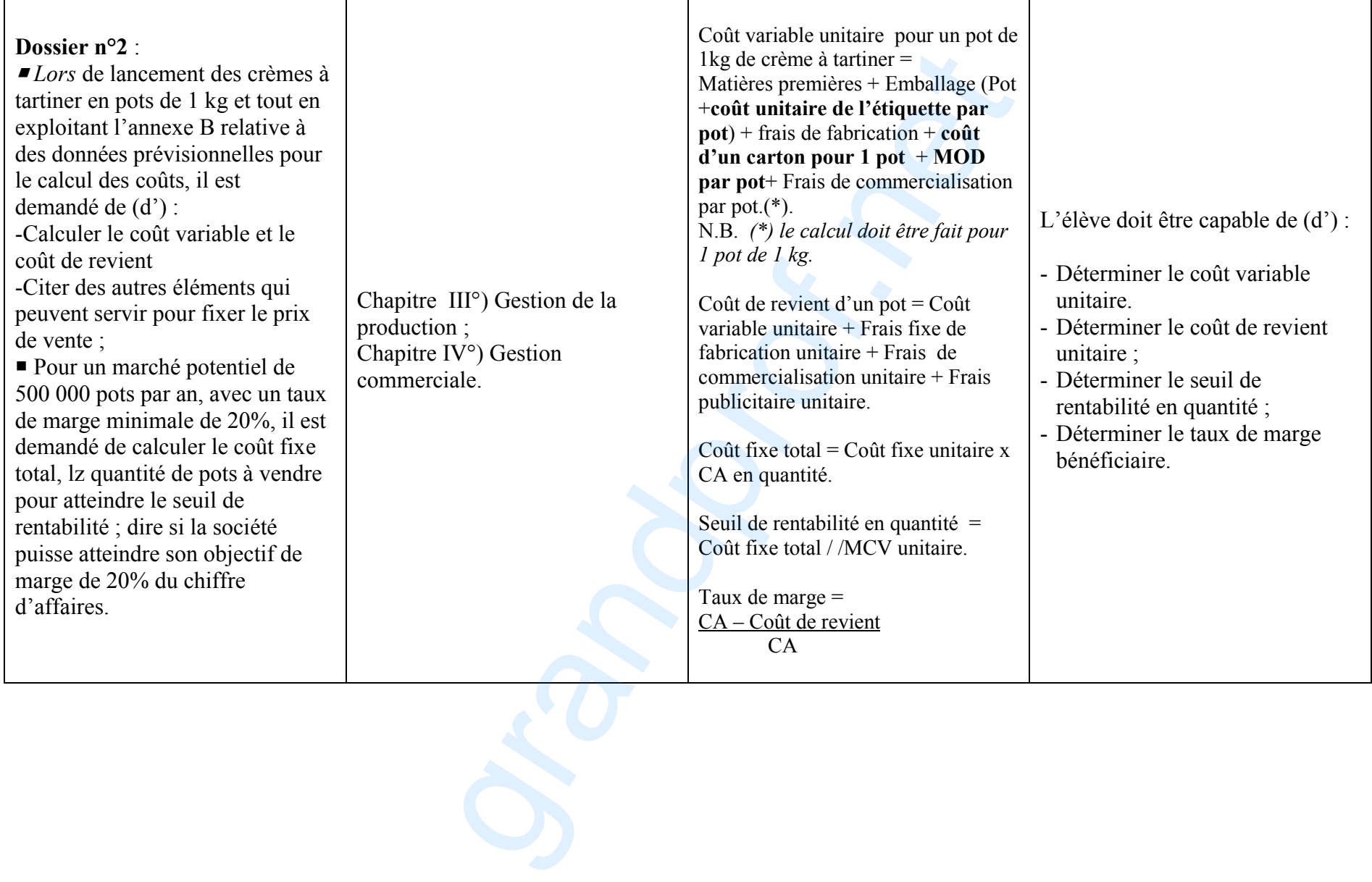

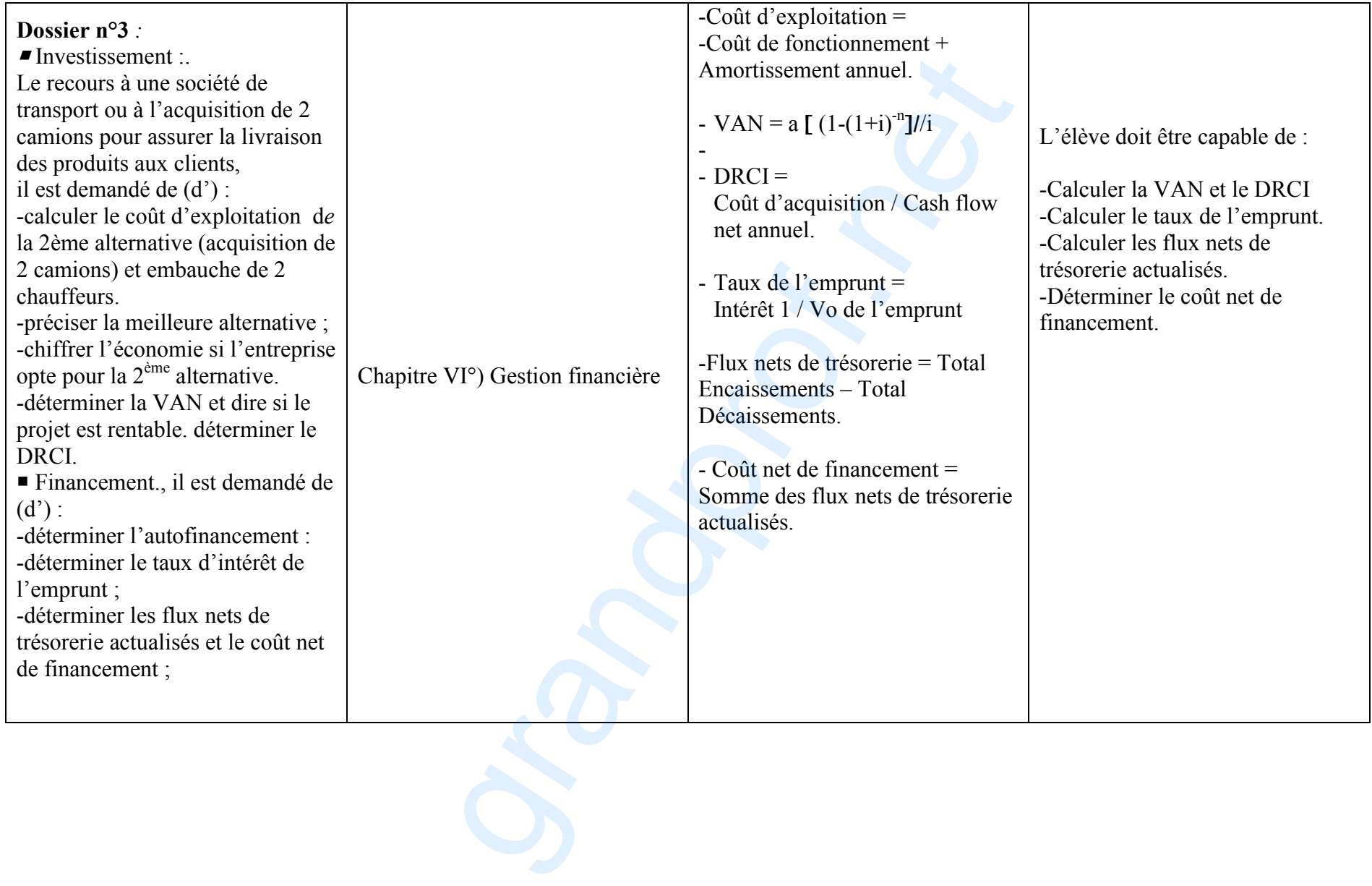